## A brief MATLAB tutorial

Per Gustafsson pergu@it.uu.se Polacksbacken rum 1320

# Matlab

A high level programming language to perform numerical calculations and produce graphical output

Centered around matrices

Fast matrix manipulation

Slow ordinary programming language constructs (e.g. for-loops)

## Syntax

#### Matlab uses standard infix notation

>> 2+5 *Ans <sup>=</sup> 7* >> 9-3 *Ans <sup>=</sup> 6* >> 12\*10 *Ans <sup>=</sup> 120* >> 5^3 *Ans <sup>=</sup> 125*

## Syntax

Assigning variables

 $>> A = 2 + 14$ *A <sup>=</sup> 16*  $>> B = sqrt(A)$ *Ans <sup>=</sup> 4* >> C <sup>=</sup> B, pi, 2+3i *C <sup>=</sup> 4 Ans <sup>=</sup> 3.1416 Ans <sup>=</sup> 2.0000 + 3.0000 i*  $>> D = A + B + C;$ 

#### Matrix creation (1)

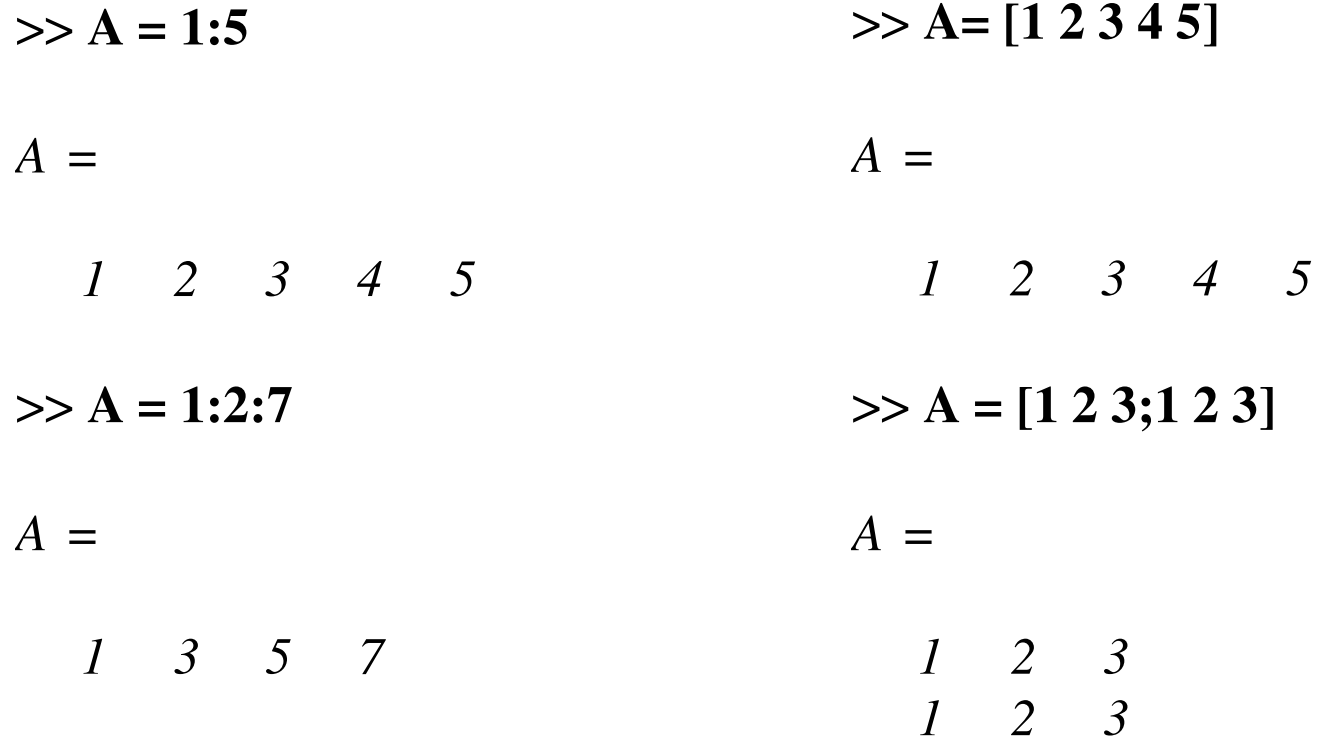

#### Matrix creation (2)

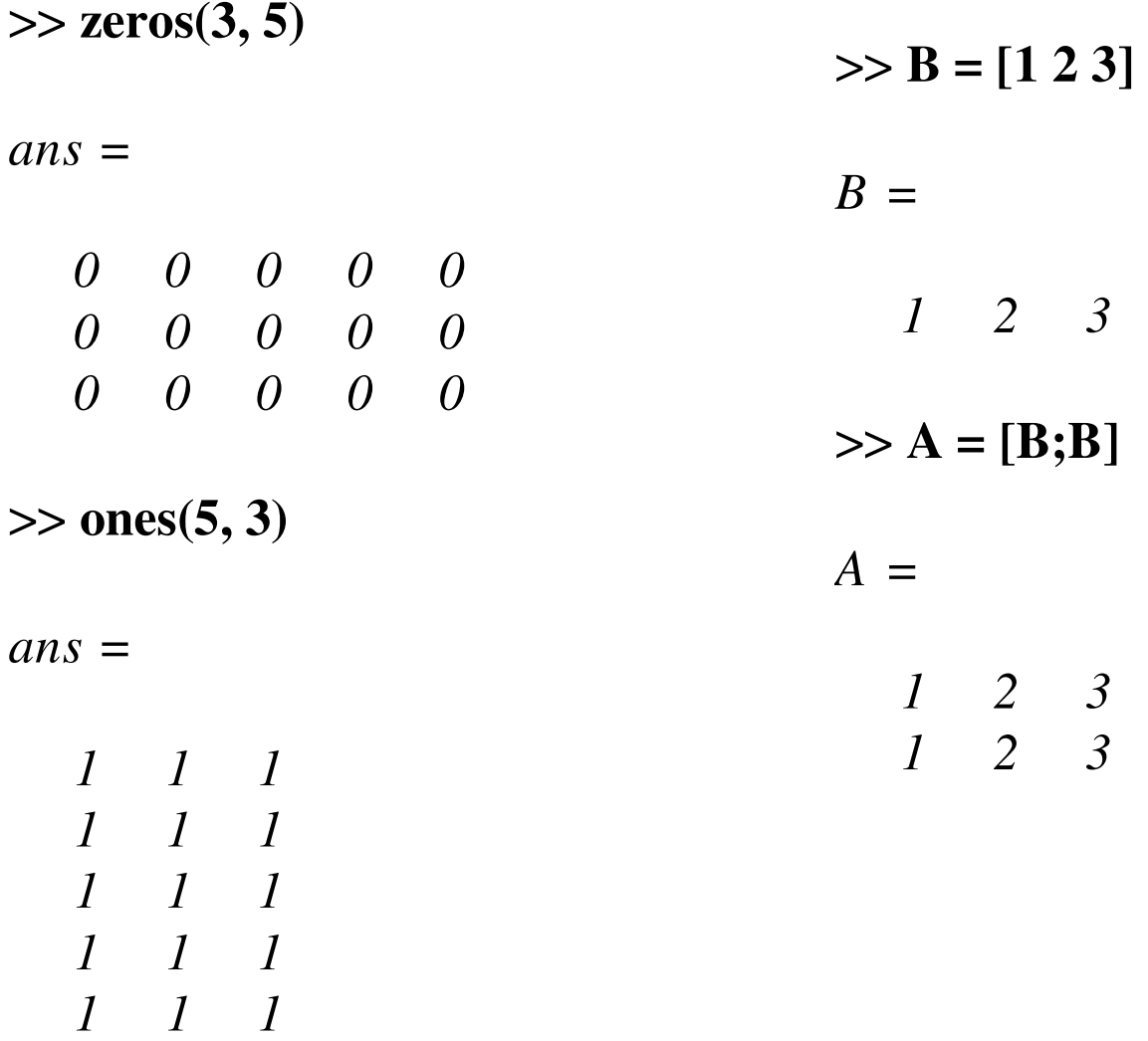

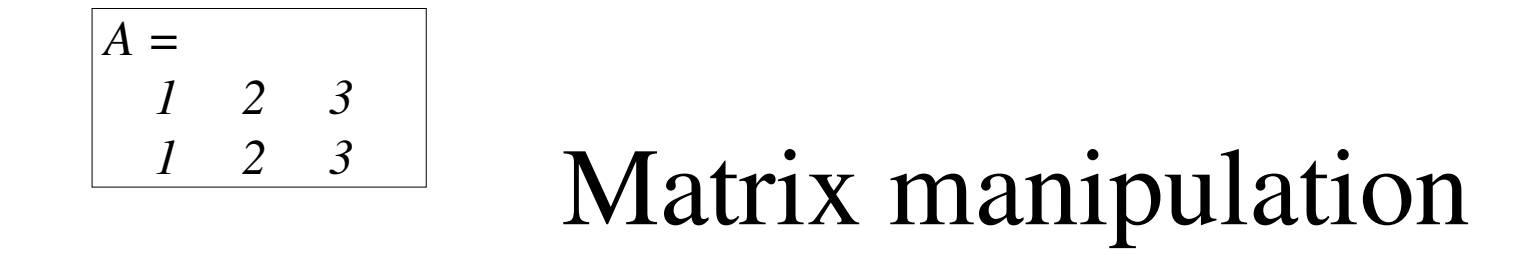

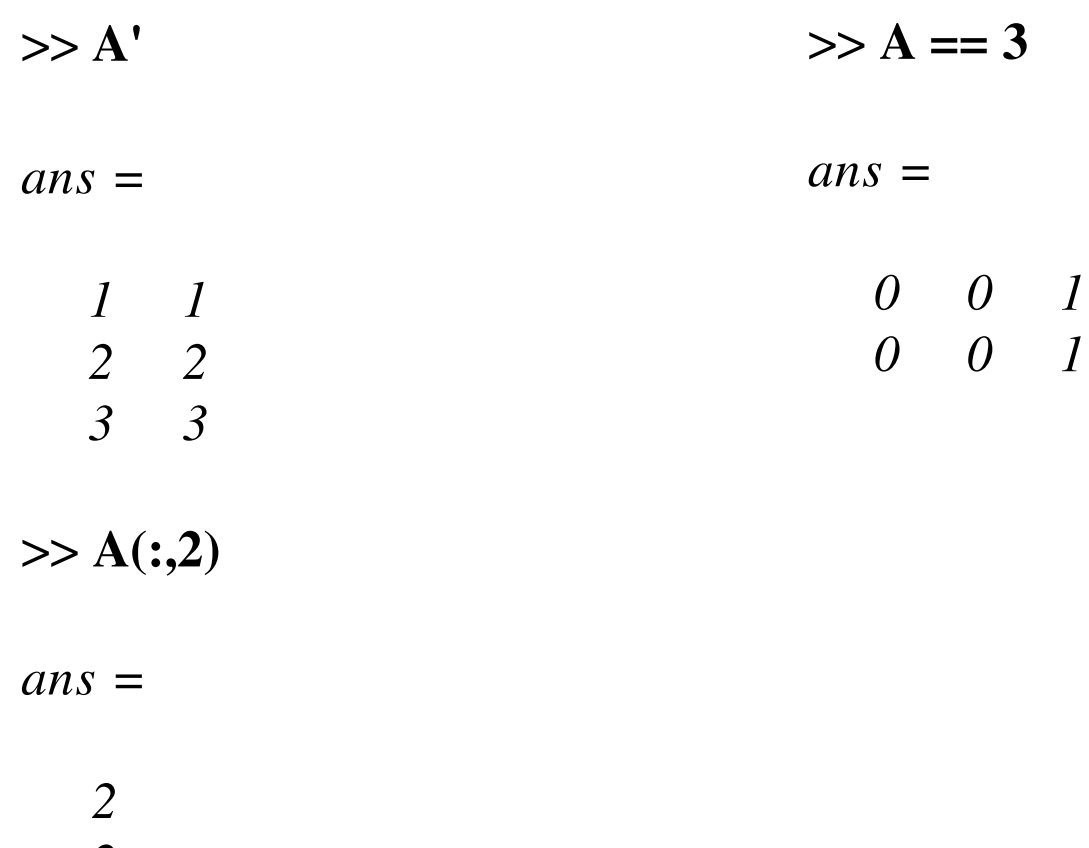

*2*

#### *A <sup>=</sup> 1 2 3 1 2 3*

## Matrix arithmetics

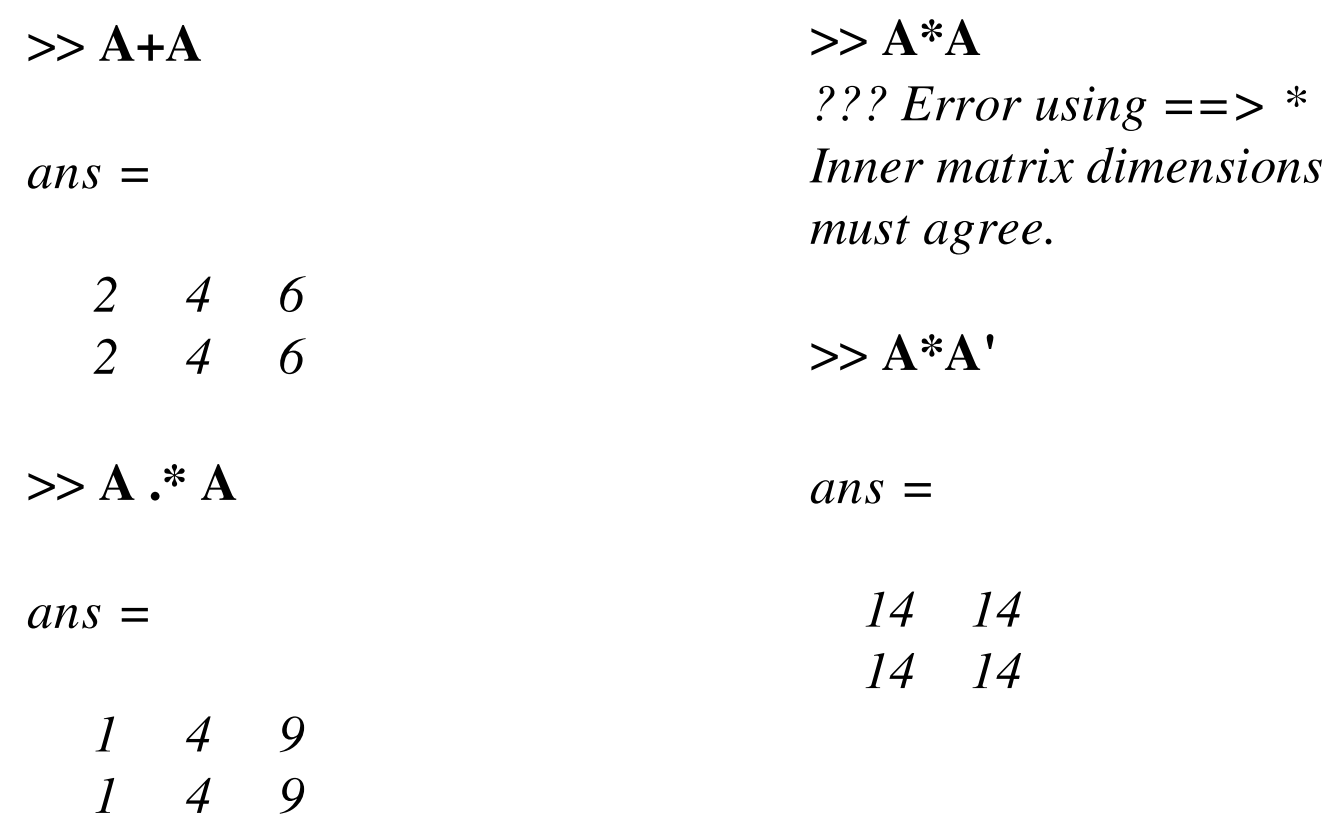

$$
\begin{array}{|c|c|c|c|c|}\n \hline\n & 1 & 2 & 3 & \\
 \hline\n & 1 & 2 & 3 & \\
 \hline\n & 2 & 3 & 5 & \\
 \hline\n & 3 & 5 & 5 & \\
 \hline\n & 4 & 1 & 5 & \\
 \hline\n & 5 & 1 & 5 & \\
 \hline\n & 6 & 1 & 5 & \\
 \hline\n & 7 & 1 & 5 & \\
 \hline\n & 8 & 1 & 5 & \\
 \hline\n & 9 & 1 & 5 & \\
 \hline\n & 10 & 10 & 15 & \\
 \hline\n & 11 & 10 & 15 & \\
 \hline\n & 12 & 10 & 15 & 15 & \\
 \hline\n & 13 & 10 & 15 & 15 & \\
 \hline\n & 14 & 10 & 15 & 15 & \\
 \hline\n & 15 & 10 & 15 & 15 & \\
 \hline\n & 16 & 10 & 15 & 15 & \\
 \hline\n & 17 & 10 & 15 & 15 & \\
 \hline\n & 19 & 10 & 15 & 15 & \\
 \hline\n & 19 & 10 & 15 & 15 & \\
 \hline\n & 10 & 10 & 15 & 15 & \\
 \hline\n & 10 & 10 & 15 & 15 & \\
 \hline\n & 11 & 10 & 15 & 15 & \\
 \hline\n & 13 & 10 & 15 & 15 & \\
 \hline\n & 14 & 10 & 15 & 15 & \\
 \hline\n & 15 & 10 & 15 & 15 & \\
 \hline\n & 16 & 10 & 15 & 15 & \\
 \hline\n & 17 & 10 & 15 & 15 & \\
 \hline\n & 19 & 10 & 15 & 15 & \\
 \hline\n & 10 & 10 & 15 & 15 & \\
 \hline\n & 11 & 10 & 15 & 15 & \\
 \hline\n & 13 & 10 & 15 & 15 & \\
 \hline\n & 14 & 10 & 15 & 15 & \\
 \hline\n & 15 & 10 & 15 & 15 & \\
 \hline\n & 16 & 10 & 15 & 15 & \\
 \hline\n & 17 & 10 & 15 & 15 & \\
 \hline\n & 18 & 10 & 15 & 15 & \\
 \hline\n &
$$

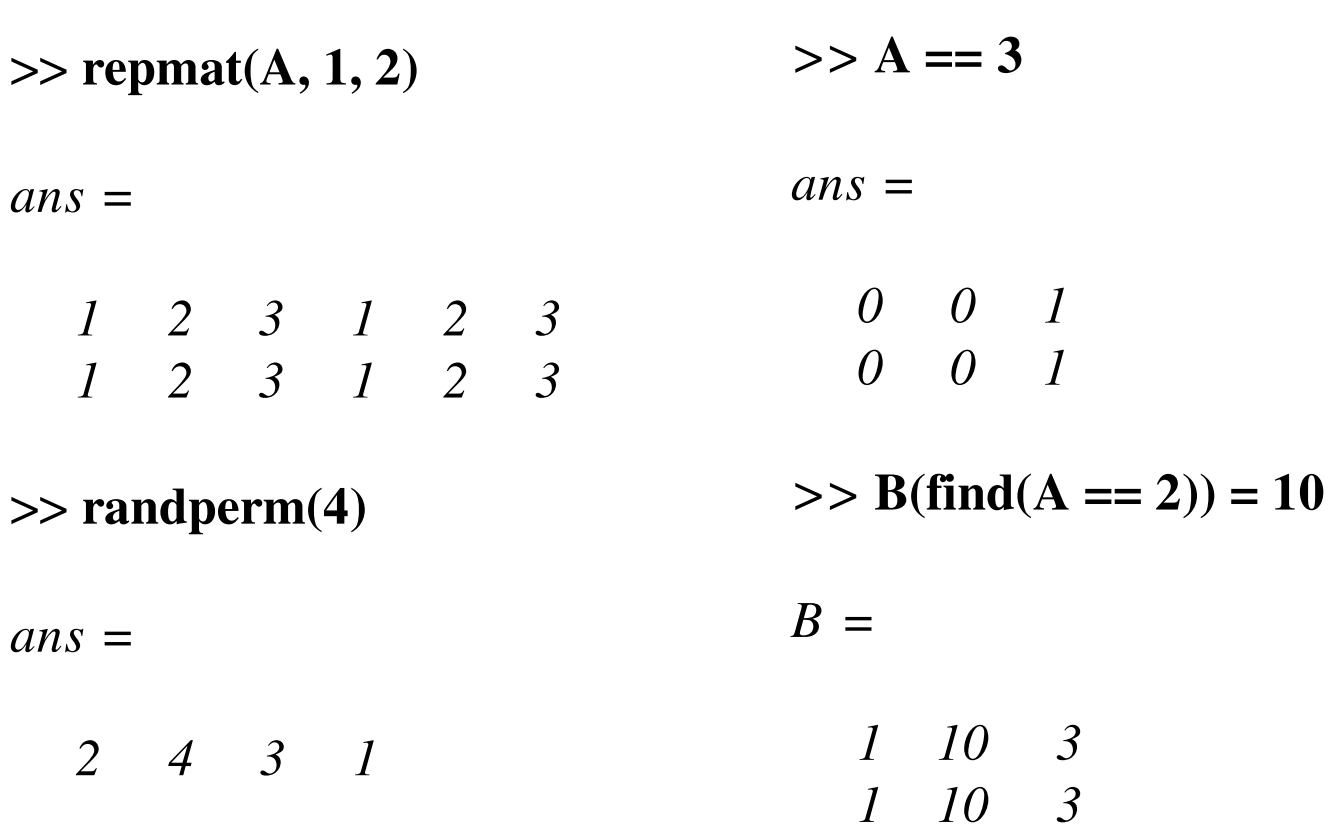

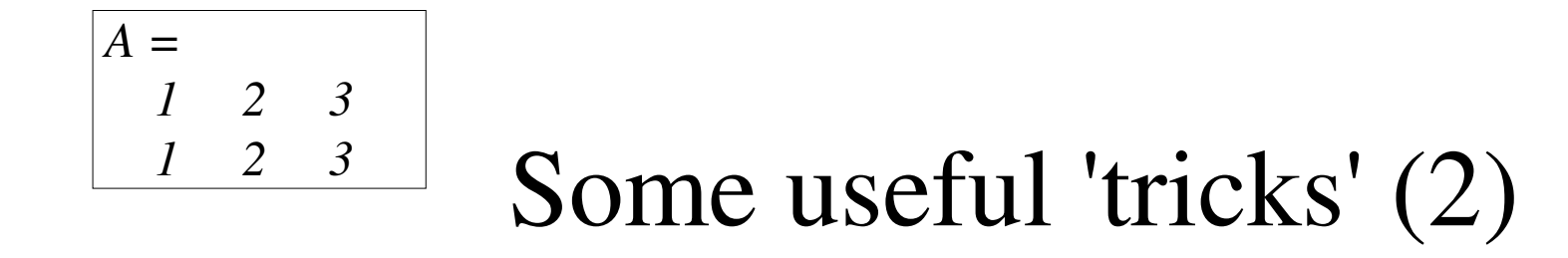

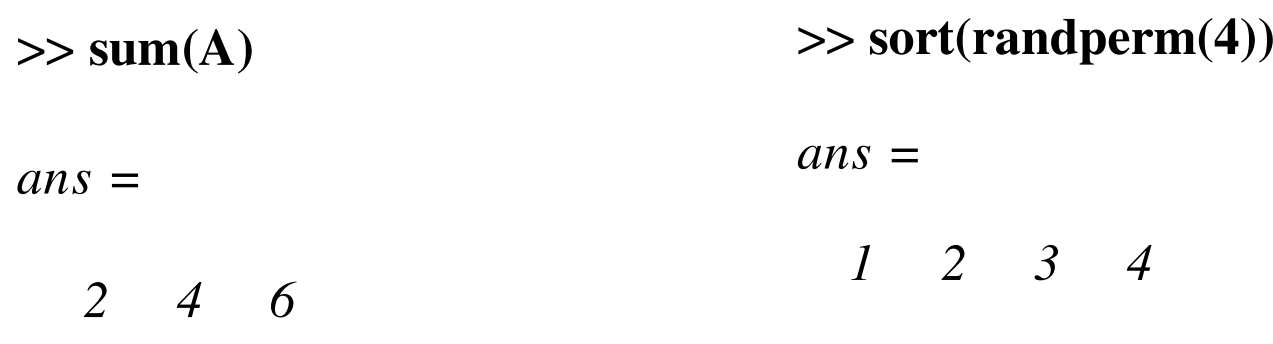

 $\gg$  sum(A, 2)

*ans <sup>=</sup>*

*6 6*

## Some useful 'tricks' (2)

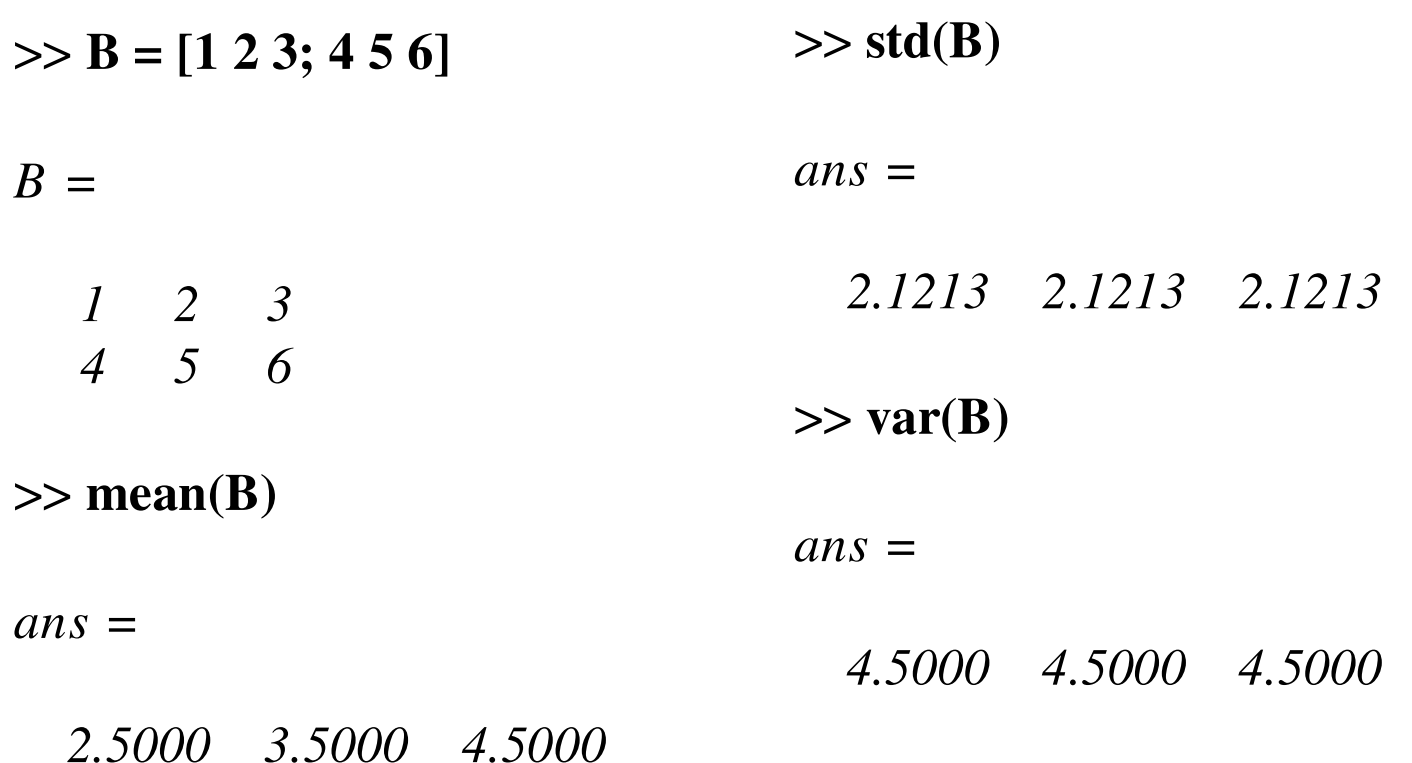

## Other useful instructions

- princomp(Data) princomp(Data)<br>- Returns the pri
	- Returns the principal components.
- $plot(A,B,Symbol))$ plot(A,B,Symbol))<br>- Where symbol is  $\sigma$ 
	- Where symbol is one of  $['+''o''*'...]$
	- hold on/off
	- Grid on/off

#### Matlab control flow

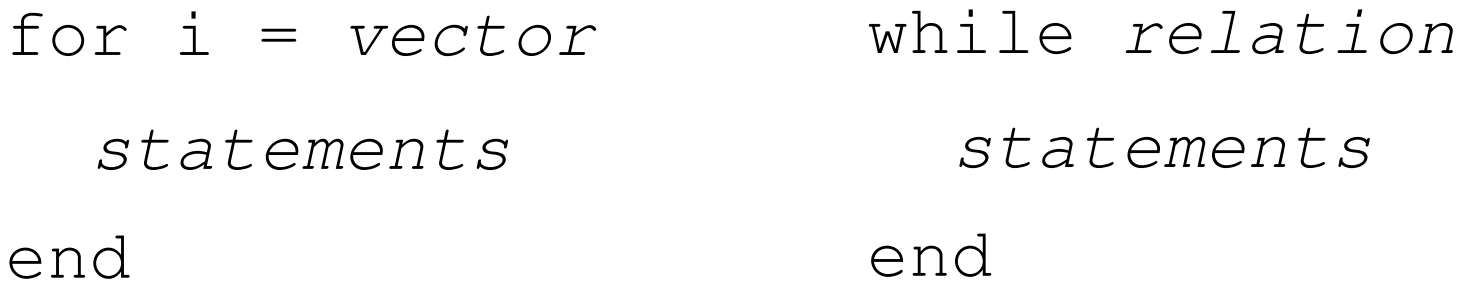

*example:*  $\dot{\mathbf{d}} = 0$ for i <sup>=</sup> 1:10  $j=$  $j+j$ ; end *example:*  $j = 0, i=1$ while i <= 10  $j = i + j$ ,  $i = i + 1$ end

#### Matlab control flow

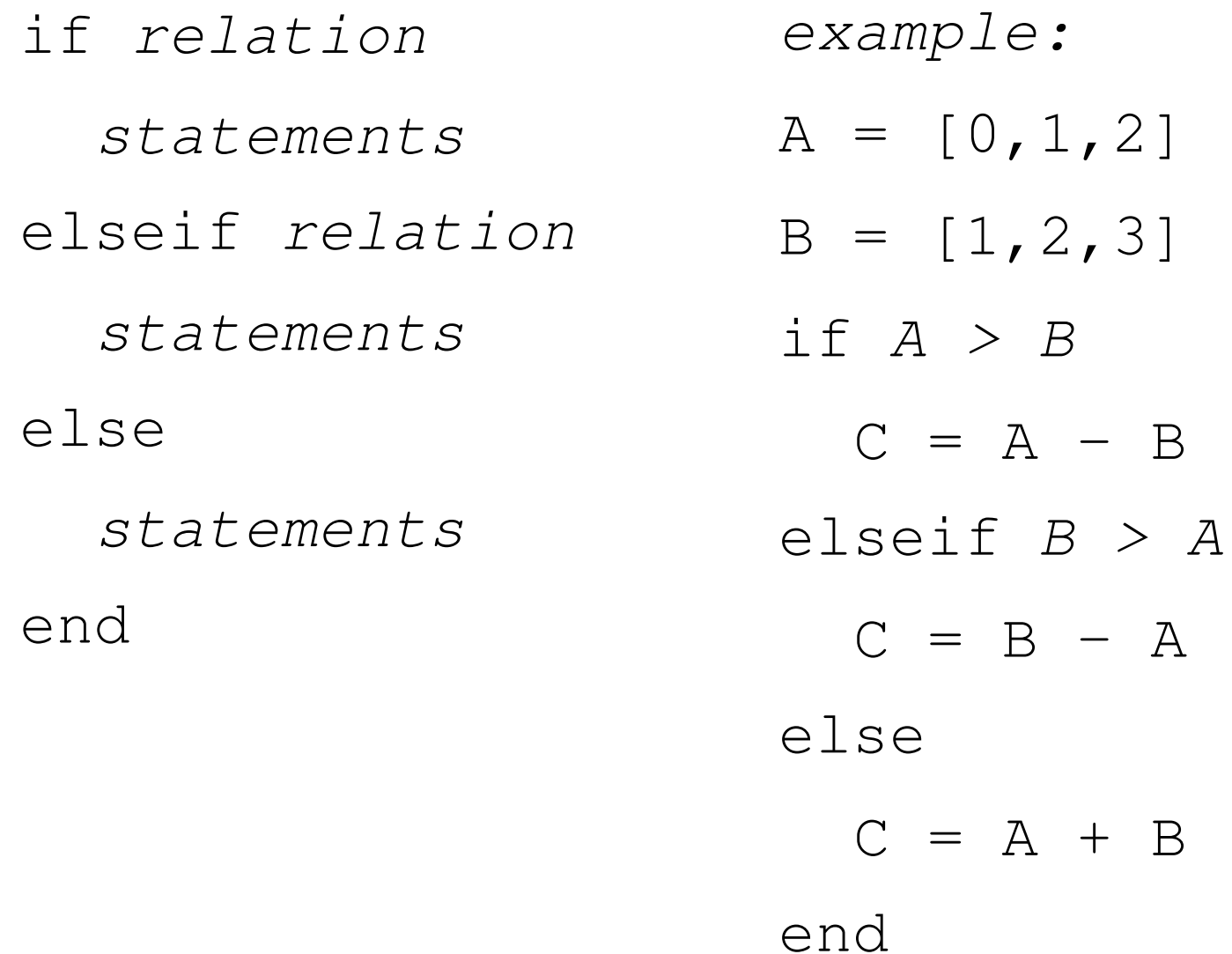

## Matlab functions

function[Ret1,...,RetM]=fun(Arg1,...ArgN) statements defining Ret1,...,RetN end

This definition should be inside <sup>a</sup> file called fun.m

 $\gg$  [x1,...,xM] = fun(a1,...,aN)  $x1 = ... xM = ...$ 

## Matlab functions

function Area=traparea(A,B,H)

%calculates the area of <sup>a</sup> trapezoid %with length A, B of the parallell %sides and the distance H between the %sides

 $Area=0.5*(A+B)*H$ 

end

## Matlab functions

function [Vol, Area]=cylinder(R,H)

%calculates the volume and surface %area of <sup>a</sup> cylinder with radius <sup>R</sup> and %height <sup>H</sup>

 $Area=2*pi*R*H;$ 

 $Vol = (Area * R) / 2;$ 

end

## Think vectorised!

#### Instead of

```
for row = 1:nofRows
   for col = 1:nofCols
    A(row, col) = A(row, col) + 1endend
```
#### Write

A <sup>=</sup> A + 1

#### More compact and often more efficient

#### Think vectorised!

>> run

```
Example (script run.m):
X=ones(500,500);
Y=ones(500,500);
tic %start timer
for i=1:500
     for j=1:500
         Val = 0;
         for k = 1:500
             \mathtt{Val} = X(i,k)*Y(k,j) + Val;
        endZ(i, j) = Val;endendtoc %stop timer and print elapsed time
tic %start timer
Z = X * Y;
toc %stop timer and print elapsed time
                                    Elapsed time is 3.478420
                                    seconds.Elapsed time is 0.149770
                                    seconds.
```